# Release Highlights

# FieldVu Cloud and Mobile FV1912

Date: December 1, 2019

This general release to FieldVu Cloud and FieldVu Mobile includes enhancements, customer suggested features and corrections developed since release FV1910 in October 2019.

## FieldVu Cloud

## Scheduling Enhancements

### **Scheduling Resource View**

As a planner and dispatcher, I can now view scheduling from the resource perspective. The resources can be either equipment or personnel. I can see every job and WBS task that a resource is scheduled to. This will help with planning and allocation of scarce resources. The resource view also includes real time utilization percentages for a resource.

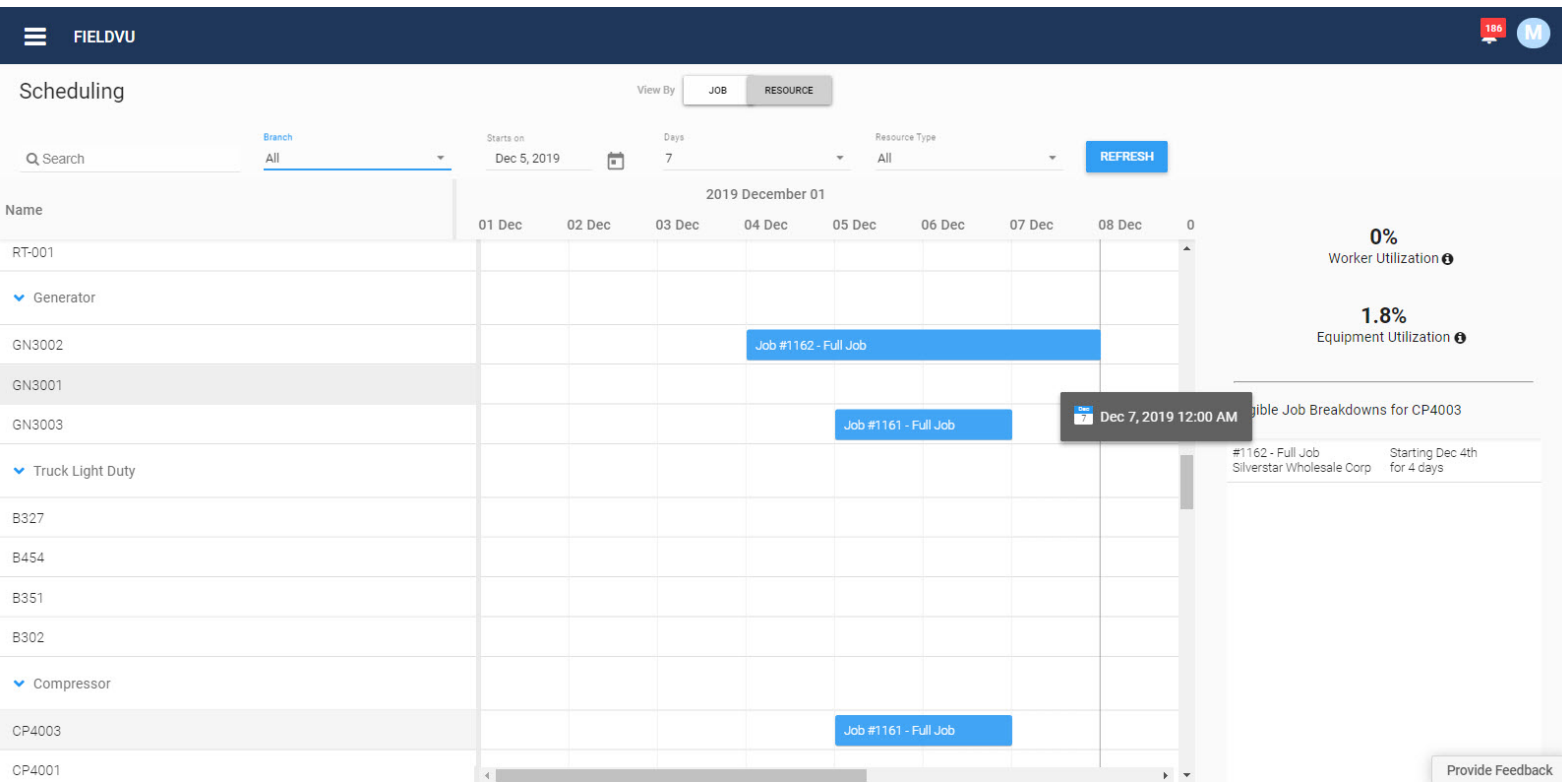

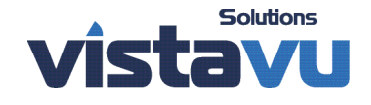

# Release Highlights

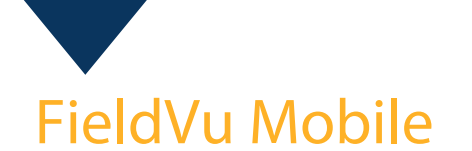

### Field Tickets and Work Orders

### **Direct Entry of Labor Start and End Times**

As a field user, I can now directly add my actual start and finish times on labor lines. This applies to field tickets and work orders.

This is a company configuration that must be enabled by VistaVu.

## FieldVu Cloud and Mobile

### User Experience

### **Search Field Delete**

It is now easier to delete the text in search fields. Search fields have a delete icon that clears the field.

### **Corrections**

#### **FVCloud - Work Order Export Report**

The Work Order List Report now correctly lists the asset serial number for each work order. Previously, the serial number was reported as Null.

#### **FVCloud - Job Links on Field Ticket or Work Order List Screens**

The job link on the list screens now always opens the correct job. Previous, sometimes an incorrect job opened.

#### **FVMobile - Email from Field Ticket or Work Order**

The email function from field tickets and work orders now always sends an email. Previously, emails were not always sent.

## SAP Business One Cloud Integration

FVCloud and FVMobile are now integrated to SAP Business One Cloud. This allows field service organizations using SAP Business One Cloud to use FieldVu as their integrated FSM system. For more details, contact VistaVu Solutions.

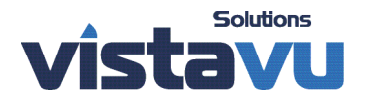